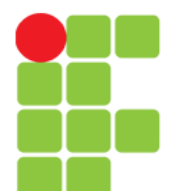

Prof. Edwar Saliba Júnior

## **Polimorfismo**

Instituto Federal de Educação, Ciência e Tecnologia do Triângulo Mineiro Prof. Edwar Saliba Júnior Janeiro de 2020

Unidade 09 – Polimorfismo 1

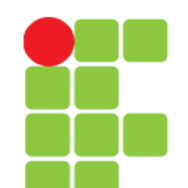

## **Tipos**

- Verificação de Tipos:
	- Atividade que garante que os operandos utilizados com um operador sejam de tipos compatíveis;
- Tipo Compatível:
	- É um tipo cujo os valores são adequados a realização da operação designada pelo operador ou que pode ser convertido implicitamente em um tipo cujos valores sejam adequados.

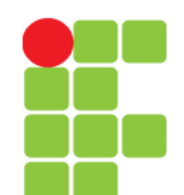

## **Polimorfismo**

• Característica que possibilita a criação de código capaz de operar sobre valores distintos;

• **Resumindo:** onde se espera um valor do tipo X pode-se receber um valor do tipo Y;

 $\bullet$  Polimorfismo = "Muitas formas".

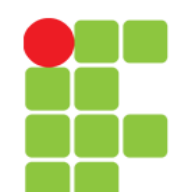

## **Coerção**

- É a conversão implícita de tipos;
- Quando uma operação é realizada sobre um tipo diferente do esperado, o compilador verifica se é possível fazer a conversão forçada (sem typecast);
- Exemplo:
	- na linguagem C é possível atribuir um valor do tipo char a uma variável do tipo int.

int  $a = 'r'$ ;

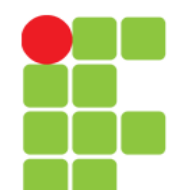

## **Sobrecarga ou Overloading**

- Um identificador ou operador é sobrecarregado quando pode ser utilizado para designar duas ou mais operações distintas;
- Exemplo:
	- $\cdot$  o operador + em Java pode ser utilizado tanto para somar valores quanto para concatenar strings.

int res =  $5 + 3.14$ ; System.out.printf("Total = " + res);

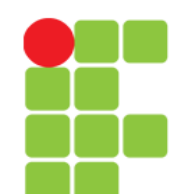

## **Inclusão**

- Um subtipo S de um tipo T é formado pelo subconjunto dos valores de T. Assim, todo valor de S deve ser também um valor de T;
- Exemplo:
	- considere as classes A e B mostradas no próximo slide. A herança apresentada também define uma situação polimórfica.

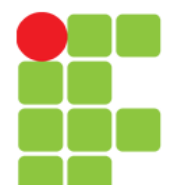

## **Exemplo de Polimorfismo**

```
\mathbf{1}package polimorfismo;
                                                          package polimorfismo:
 \overline{2}\overline{2}^{\circ}public class A {
                                                      3
                                                         public class B extends A {
 \overline{4}protected int x, y;
 5
         private int z;
 6
                                                      5
                                                              private int k:
 7Fpublic A (int a, int b, int c) {
 8
             this.x = a;
                                                      7\Boxpublic B(int a, int b, int c, int d){
 \overline{9}this.y = b;
                                                      8
                                                                   super(a, b, c);
             this.z = c;
10
                                                      9
                                                                  this.k = d:
11Y.
                                                     10\mathbf{L}1211
13\Boxpublic int getX() {
                                                     \circledcirc@Override
14
             return x;
                                                     13 \Boxpublic void imprimeValores () {
15
         Τ.
                                                                  System.out.println("Valor de X: " + x);
                                                     14
16
                                                                  System.out.println("Valor de Y: " + y);
                                                     15
17\Boxpublic int getY() {
                                                     16
                                                                   System.out.println("Valor de Z: " + getZ());
18
             return y;
19
                                                                  System.out.println("Valor de K: " + k);
         Y
                                                     17
20
                                                     18
                                                              -3
21 \Boxpublic int aetZ() {
                                                    19
                                                          -}
22
             return z:
23
         Ą.
24
@Epublic void imprimeValores(){
26
             System.out.println("Valor de X: " + x);
27
             System.out.println("Valor de Y: " + y);
28
             System.out.println("Valor de Z: " + z);
29
         Ą.
\overline{7}
```
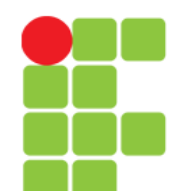

## **Exemplo de Polimorfismo**

 $\frac{1}{2}$ 

 $\overline{3}$ 

 $6<sup>1</sup>$ 

 $\overline{7}$ 

8 9

10 11

 $12$ 

14

15

 $16$ 

Valor de Z: 30 Valor de K: 40

• Pode-se verificar que o método **testePolimorfismo** espera receber como parâmetro um objeto do tipo A. Contudo, são passados para o método tanto objetos do tipo A quanto objetos do tipo B e, ainda assim, o método funciona normalmente.

```
package polimorfismo;
     public class Main {
5\Boxpublic static void main(String[] args) {
               B obj1 = new B(10, 20, 30, 40);
               A obj2 = new A(200, 300, 400);
               testePolimorfismo(obi2):
               testePolimorfismo(obj1);
          Ą.
          public static void testePolimorfismo(A obj){
13\Boxobj.imprimeValores();
          x
         : Output - Polimorfismo (run)
            run:
            Valor de X: 200
            Valor de Y: 300
            Valor de Z: 400
            Valor de X: 10
            Valor de Y: 20
```
BUILD SUCCESSFUL (total time: 0 seconds)

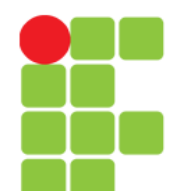

**Programação Orientada a Objetos** Prof. Edwar Saliba Júnior

## **Operador** instanceOf

• O operador instanceOf serve para verificarmos se um objeto é uma instância de uma determinada classe;

• Sintaxe:

#### obj instanceOf classe

• Se obj for uma instância da classe, então esta operação retornará true, caso contrário retornará false.

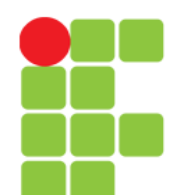

Prof. Edwar Saliba Júnior

## **Polimorfismo**

Considere que o código-fonte das classes deste diagrama foi criado.

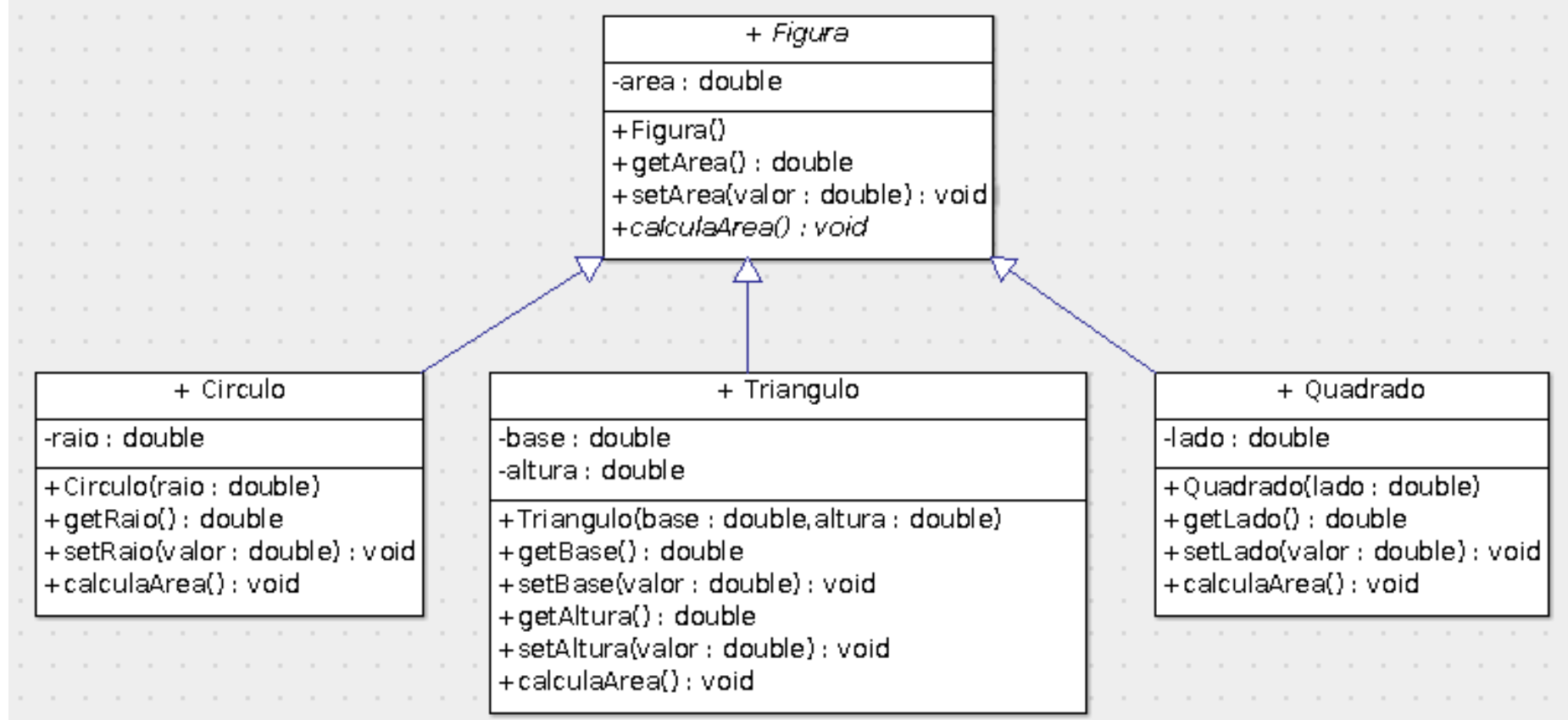

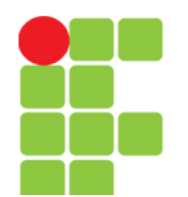

Prof. Edwar Saliba Júnior

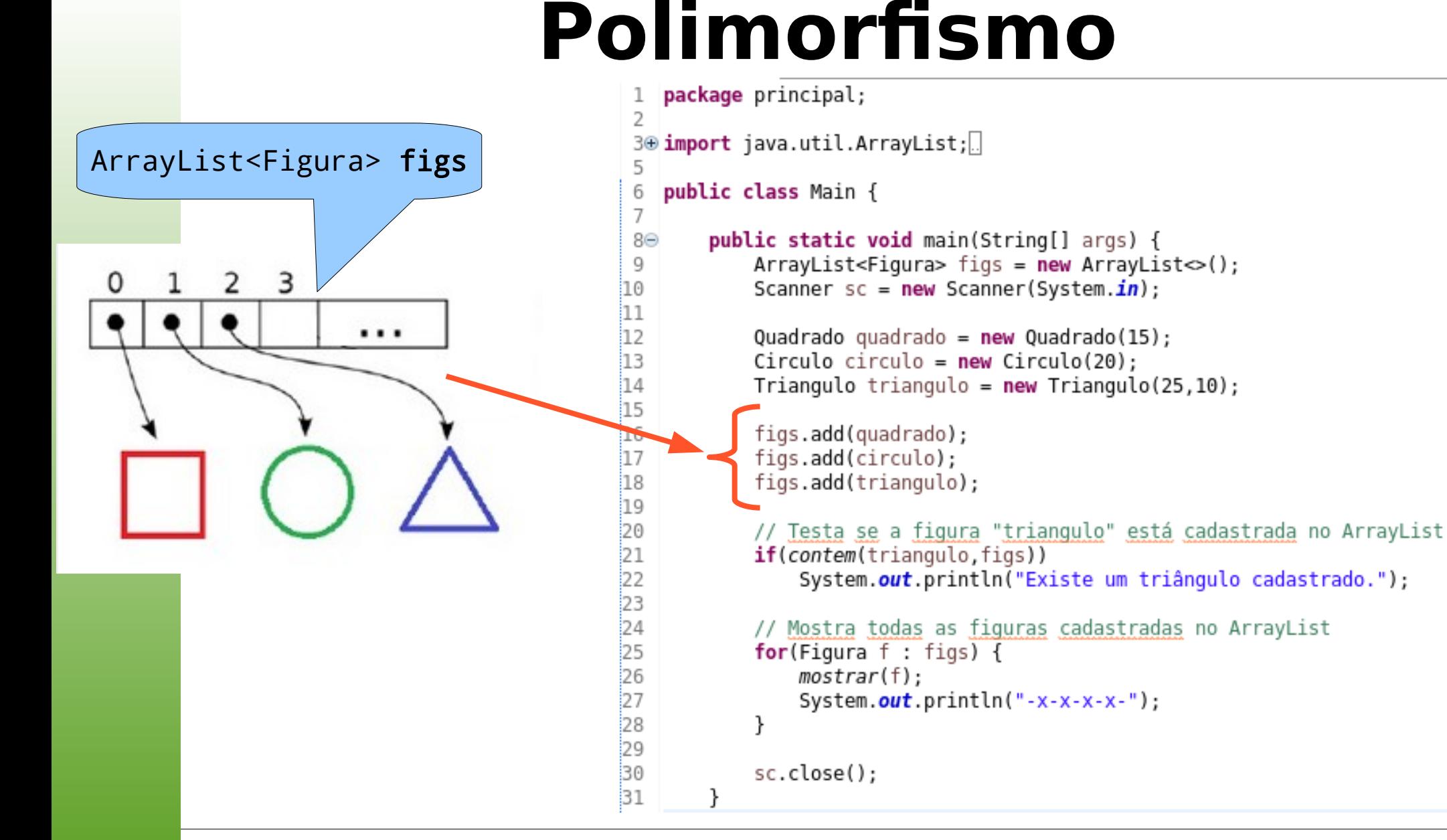

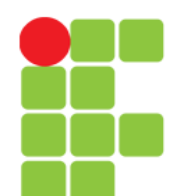

Prof. Edwar Saliba Júnior

# **Polimorfismo**

#### • Função polimórfica

ÌЗ4

35

ÎЗ6

37

ÌЗ8 İЗ9

840

Å1. l42

13 44

l45

Î46

147

,48 149

i50 Î51

Î52

Î5З

Î54

55

856 57

Î58 Î59

60 61

```
|330
        public static void mostrar(Figura v) {
            if(v instance of Quadrado)
                System.out.println(" - Quadrado: ");
            else
                if(v instance of TriangularSystem.out.println(" - Triângulo: "):
                else
                    System.out.println(" - Círculo: ");
            if(v instance of Ouadrado) {
                Ouadrado q = (Quadrado)v:
                System.out.println(" - lado: " + q.getLado());
                q.calculaArea();
            ł
            else fif(v instance of Triangular() {
                    Triangulo t = (Triangular) v;System.out.println(" - base: " + t.qetBase());
                    System.out.println(" - altura: " + t.getAltura());
                    t.calculaArea();
                }
                else fCirculo c = (Circulo)v;System.out.println(" - raio: " + c.getRaio());
                    c.calculaArea();
            ł
            System.out.println(" - área : " + v.getArea());
        ł
```
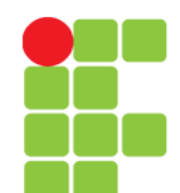

Prof. Edwar Saliba Júnior

## **Polimorfismo**

#### Outra função polimórfica

```
ls3⊝
                         public static boolean contem(Figura fig, ArrayList<Figura> figuras) {
              864
                               int i = 0:
                              boolean achou = false;
              i65
              66
              រំ67
                              while((i < figuras.size()) \& (lachou)) {
                                    if((fig instanceof Quadrado) && (figuras.get(i) instanceof Quadrado)) {
              68
                                         Quadrado q = (Quadrado) fig;69
              170
                                         Quadrado q2 = (Quadrado)figuras.get(i);
              171
                                          achou = q.equals(q2);
              172
                                    \mathcal{F}Î7З
                                    else {
              ∛74
                                         if((fig instanceof Triangulo) && (figuras.get(i) instanceof Triangulo)) {
              175
                                               Triangulo t = (Triangular)176
                                               Triangulo t2 = (Triangular) figuras.get(i);
              177
                                               achou = t.equals(t2);178
                                          \mathcal{F}179
                                         else fif((fig instanceof Circulo) && (figuras.get(i) instanceof Circulo)) {
              i80
              81
                                                     Circulo c = (Circulo) fig;
              :82
                                                     Circulo c2 = (Circulo) figuras.get(i);
              ÌЗЗ
                                                     achou = c.equals(c2);84
                                               ł
              រំ85
                                          \mathcal{Y}86
                                    \mathcal{F}187
              ំ88
                                    i++89
                              }
              90
              ig 1
                              return achou;
Unidad\begin{bmatrix} 0 & 0 \ 0 & 0 \end{bmatrix} , \begin{bmatrix} 0 & 0 \ 0 & 1 \end{bmatrix} , \begin{bmatrix} 0 & 0 \ 0 & 1 \end{bmatrix} , \begin{bmatrix} 0 & 0 \ 0 & 1 \end{bmatrix} , \begin{bmatrix} 0 & 0 \ 0 & 1 \end{bmatrix} , \begin{bmatrix} 0 & 0 \ 0 & 1 \end{bmatrix} , \begin{bmatrix} 0 & 0 \ 0 & 1 \end{bmatrix} , \begin{bmatrix} 0 & 0 \ 0 & 1 \
```
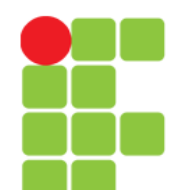

## **Método** getClass()

- O método getClass() retorna um objeto Class que representa a instância da classe deste objeto;
- E para sabermos o pacote e o nome da classe do objeto, basta utilizarmos o método getName() e para sabermos somente o nome da classe, basta utilizarmos o método getSimpleName() do objeto retornado por getClass();
- Sintaxe:

```
obj.getClass().getName();
obj.getClass().getSimpleName();
```
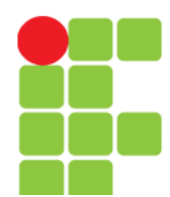

Prof. Edwar Saliba Júnior

## **Método** getClass()

```
package principal;
 1
 \overline{2}3
    class Clientef
        private String nome:
 4
 5
        private String telefone;
 6
 7\Thetapublic Cliente(String nome, String tel) {
 8
             this.name = nome;9
            this. telephone = tel;10
        ł
11
                                                    A Problems @ Javadoc Q Declaration □ Console &
                                                                                                                                     \mathbf{F}12⊝
        public String getNome() {
13
             return nome;
                                                                                                      a H
                                                                                                              日四
14
        \mathcal{F}15
                                                    <terminated> Main (8) [Java Application] /usr/lib/jvm/java-11-openjdk-amd64/bin/java (Ja
16\Thetapublic String getTelefone() {
                                                    Nome da Classe: Cliente
            return telefone:
17
                                                    Nome do Pacote e Classe: principal.Cliente
18
        \mathcal{F}19 }
20
21
22
    public class Main {
23
24⊝
        public static void main(String[] args) {
25
            Cliente cli = new Cliente("Edwar Saliba Júnior","(31)99999-8888");
26
27
            String nomeDaClasse = cli.getClass() .getSimpleName();
            String nomeDoPacoteClasse = cli.getClass().getName();
28
29
30
            System.out.println("Nome da Classe: " + nomeDaClasse);
            System.out.println("Nome do Pacote e Classe: " + nomeDoPacoteClasse);
31
32
        }
33 }
34
```
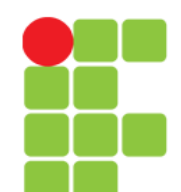

### **Downcast**

- Downcast é uma conversão explícita de um objeto para sua própria classe ou para uma de suas superclasses;
- **Exemplo:** *downcast* de um objeto da classe Funcionário para um objeto da sua superclasse Pessoa;

```
Funcionario f;
```

```
Pessoa p;
```
 $p = (Pessoa)$  f;

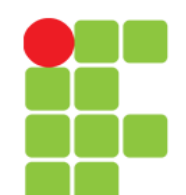

### **Downcast**

• O downcast só é possível para um objeto em seu próprio tipo ou no tipo de uma de suas superclasses;

• Essa verificação ocorre em tempo de execução. Caso a conversão não seja do tipo ou supertipo do objeto, ocorrerá um exceção: ClassCastException.

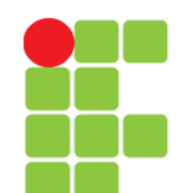

## **Exemplo 02**

• Em uma aplicação existem as seguintes classes: Pessoa, Cliente e Funcionário. Deseja-se criar uma lista de Pessoas;

• Neste exemplo utilizaremos uma coleção ArrayList para armazenarmos os dados;

• Exemplo: [.pdf](POO_Unidade_09_ExemploPolimorfismo.pdf)

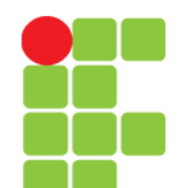

Prof. Edwar Saliba Júnior

## **Bibliografia**

- DEITEL, H. M.; DEITEL, P. J. **Java Como Programar**; tradução Edson Furmankiewicz; revisão técnica Fábio Lucchini. 6a. ed., São Paulo: Pearson, 2005.
- FERREIRA, Kecia Aline Marques. Slides da disciplina de Programação de Computadores II. CEFET-MG, 2009.